## **Welcome to Blair County ProTrack-ProMobile Monthly Reporting**

These instructions will assist you in enrolling in the automated **ProTrack Phone** reporting service or **ProMobile Web** reporting service. Upon enrollment, you will be able to report to your Probation Officer as required by Court Order conditions of supervision by phone for Pro-Track or by smart phone, computer or tablet using Pro-Mobile.

To enroll in ProTrack/ProMobile services, please complete one of the two payment options below:

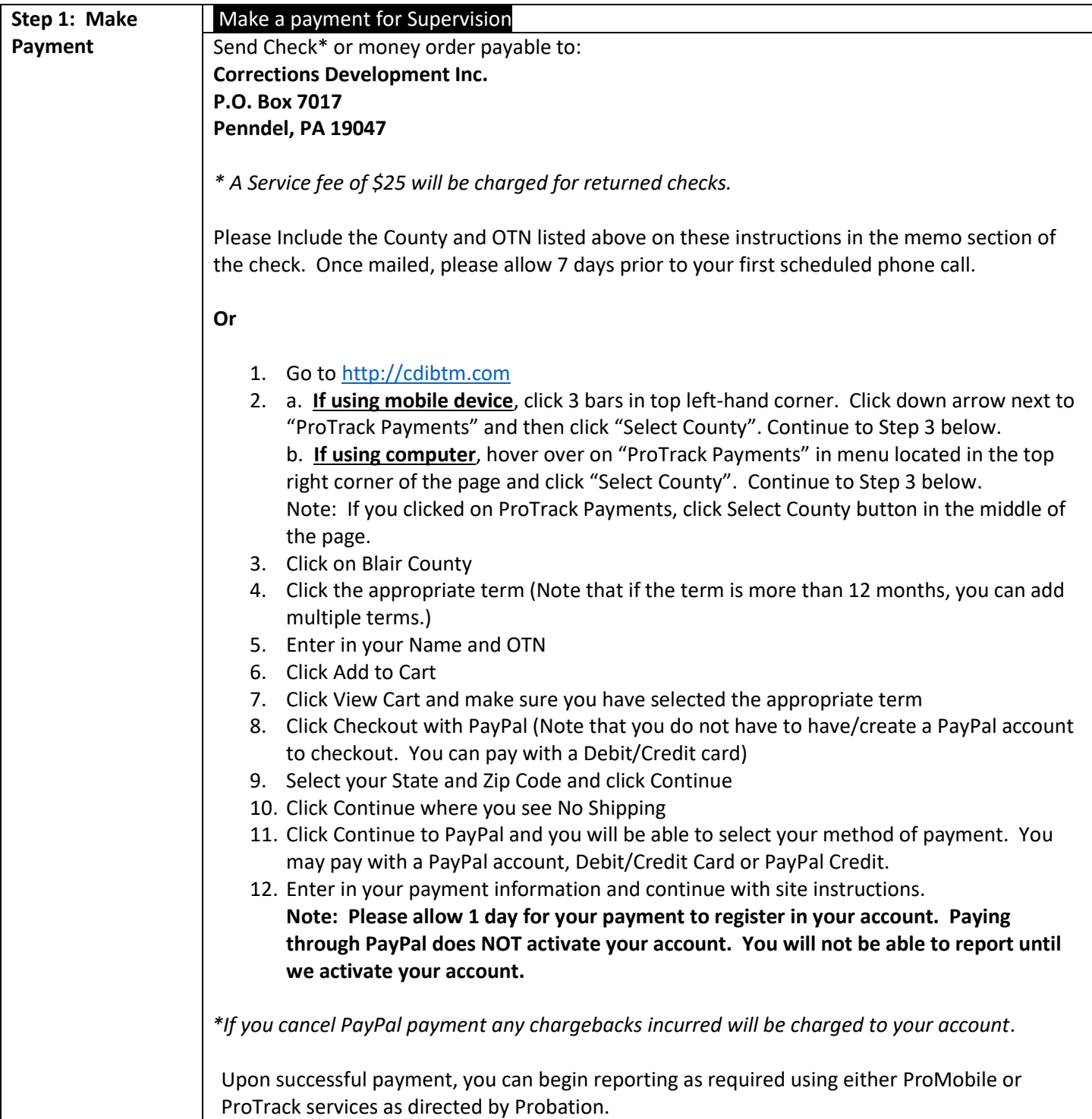

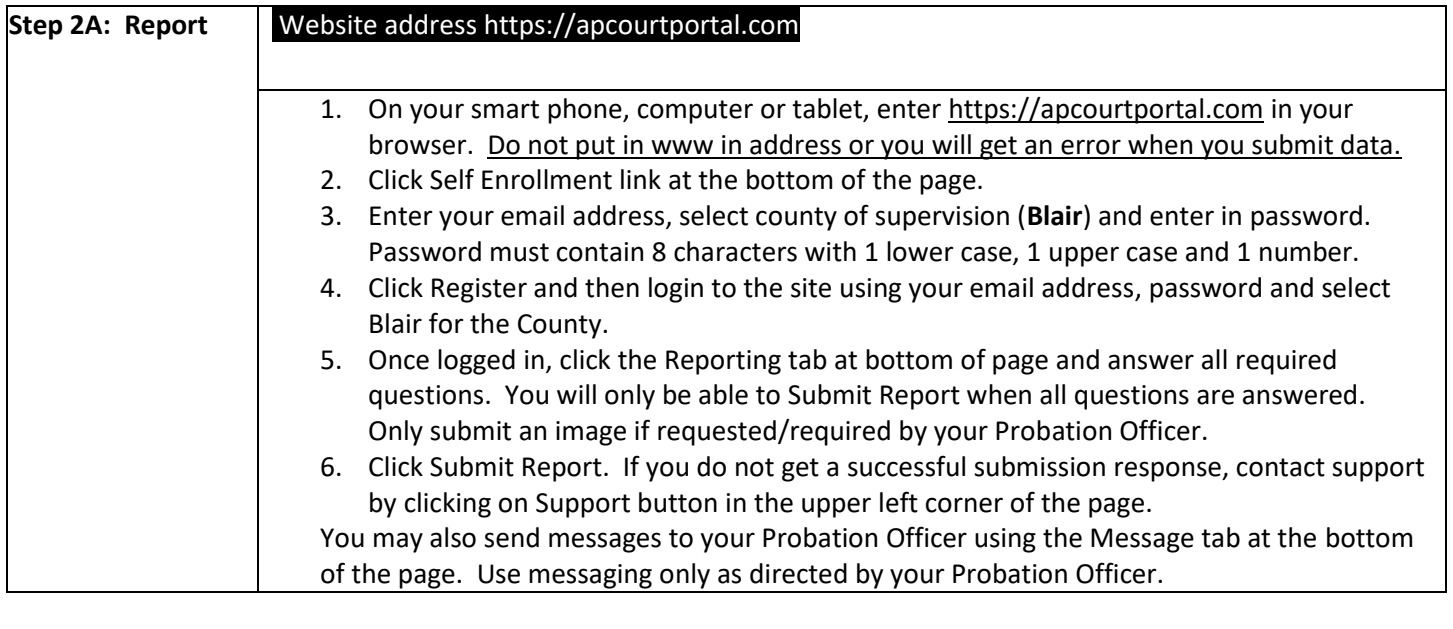

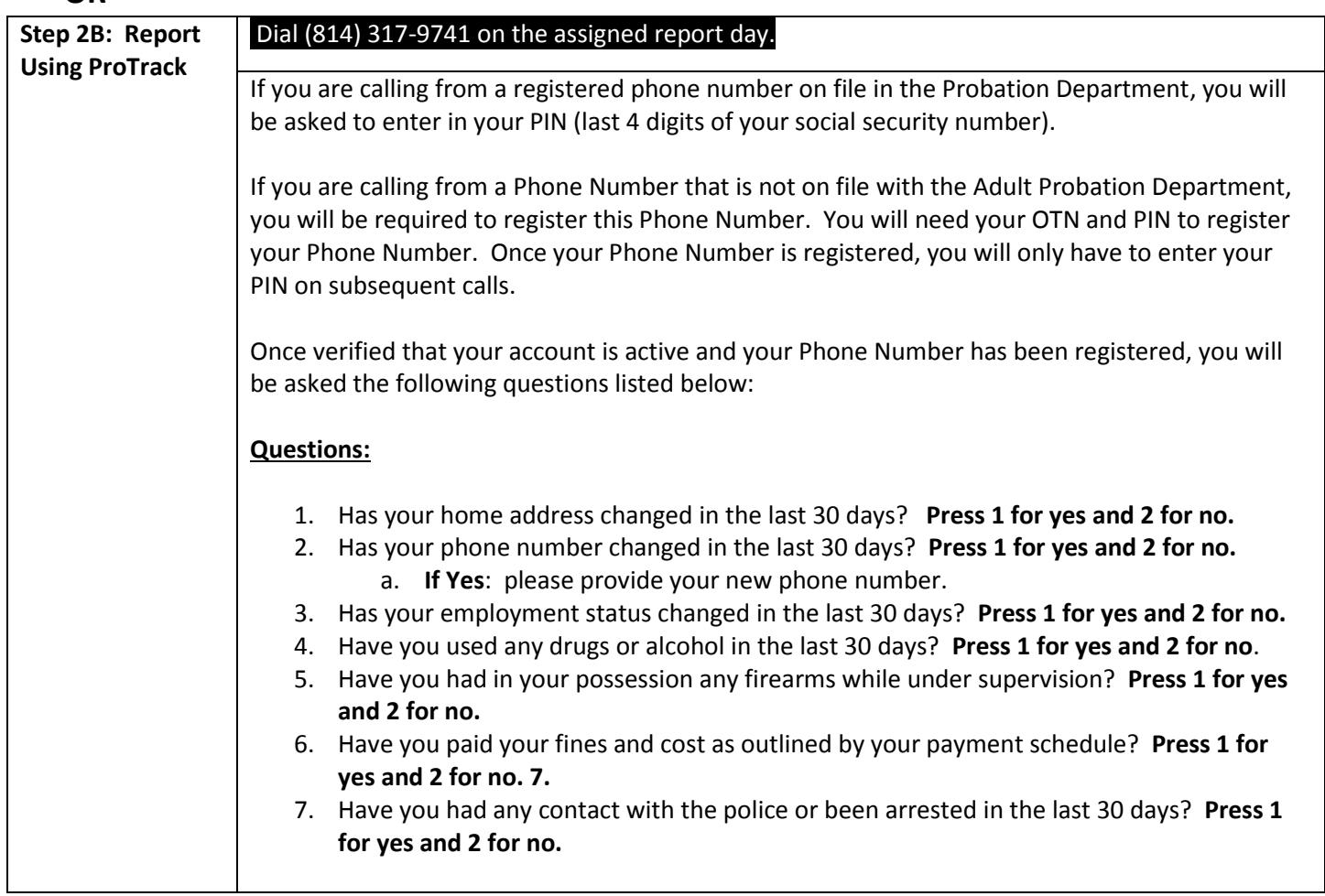

Please contact protrack@cdibtm.com for technical assistance and include your name and Blair County in all correspondence.